## Urejanje obračuna DDV

Zadnja sprememba 30/10/2024 2:16 pm CET

Navodilo velja za urejanje obračuna DDV.

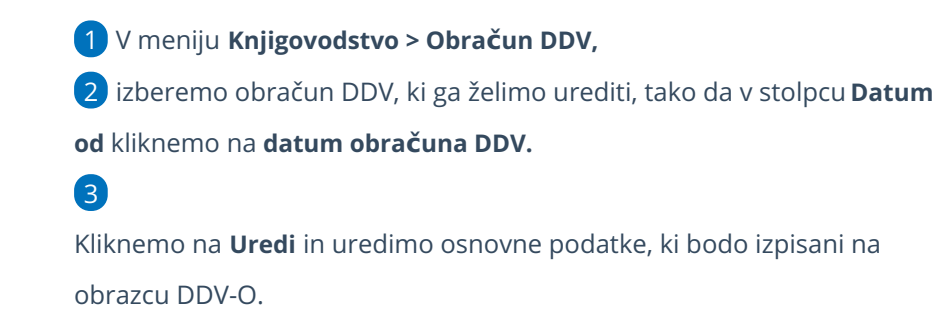

Urejamo lahko le osnovne podatke obračuna DDV, medtem ko [obračunskih](http://help.minimax.si/help/pregled-in-urejanje-podatkov-za-ddv) podatkov ne moremo urejati.

4 Po končanem urejanju podatkov, obračun DDV shranimo s klikom na **Shrani**.

Urejamo lahko le podatke nepotrjenega obračuna DDV.

- Če želimo urejati že potrjeni obračun, moramo najprej obračun DDV preklicati, šele nato ga lahko urejamo. Obračun DDV prekličemo s klikom na **Prekliči potrditev.**
- Naenkrat imamo lahko **največ dva nepotrjena obračuna DDV.**